MP3Utility Full Version Download [April-2022]

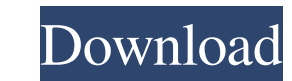

### **MP3Utility Free For PC [March-2022]**

Description:... M3uPlay is a Windows-based web radio tuner that allows users to seamlessly and playlists over the internet. It uses web search engines to get and create playlists. It supports WMA, MP3, WMA, and AAC. It com engines. It is easy to get started and can be used on all Windows systems. M3uPlay Description: Description: ardp is a remote desktop (terminal) connection and application software. It can be used to connect to a remote de xrdp can operate as a standalone remote desktop client or from a server. It includes a protocol capable of connecting to an existing Windows remote desktop protocol through remote servers and remote desktop sessions. Some Windows 2012 R2 server without using xrdp. xrdp Features: Connect to the Windows XP Windows Yista Windows 7 Windows 2008/Windows 2008 R2 Windows Yista SP1 Windows Server 2003/Windows Server 2008 R2 IpSwitch is a free, fast Windows Server 2003. It was specifically designed to be lightweight and easy to use and is designed to run from a floppy disk, CD or USB drive. IpSwitch Features: \* Switch multiple network connections at once \* Automatical any Internet connection \* Easily switch connections using the Windows GUI \* Remote Management \*...cy. The level of the Court of Appeals was very high, and had jurisdiction over all the other courts in the realm. The jurisd it was even less than the mere right to review. The English king was free to create any number of alternative and inferior courts, and to place them under his

Reads and verifies content of an MP3 file. Checks the integrity of MP3 files. Scans the directories for invalid ID3v1 and ID3v2 tags. Scans the directory for audio files with invalid extensions or improperly named files. M determine track names. Stores possible track names in a folder. Presents a report for a directory. Reruns the scan of the directory. Sets the default search location. Marks problems with the file meta data. Marks problems file. Allows all additional tags for a track. Examines track numbers and bit rates. Examines the extension of an audio file. Examines the file format. Edits songs in a specific folder. Shows the contents of the file inform log messages. Saves the log file. Clears the report. Clears all exceptions. Clears the search location. Clears the property list. Clears the log file. Clears all exceptions. Hides unused parts of the window. Removes all ad exceptions. Clears the search location. Clears the property list. Clears the log file. Clears all exceptions. Clears the search location. Clears the property list. Clears the log file. 6a5afdab4c

# **MP3Utility (2022)**

#### **MP3Utility Crack + Keygen For (LifeTime)**

Author: You Might Also Like CoolMP3Splitter is software to rip and split audio CD into MP3s and WAVs from the Windows Explorer. CoolMP3Splitter is a tool to rip CD into MP3 and/or WAV files. Read more Free Sol Ripper provi and other audio to MP3 and WAV. Free Sol Ripper is a simple and easy-to-use software that allows you to rip your audio CD to MP3 and WAV files in an effortless manner. Read moreQ: SQL Server 2008 : How to set default colum CreatedDateTime, ModifiedDateTime What is the way to set all the values as 0, default value in the table, if the column is not present in the table then Insert the default value. A: Insert into oms\_admin (UserId, EmailId, ModifiedDateTime) Select 0, 0, 0, 0, 0, 0, 0, 0, 0, 0 If you want to allow NULL values Insert into oms\_admin (UserId, EmailId, Password, ConfirmPassword, AdminUserId, Status, CreatedBy, CreatedDateTime, ModifiedBy, ModifiedDateTime) Select UserId, 0, 0, 0, 0, 0, 0, 0, 0, 0 Where UserId Is Null A: Do you mean if a column is not nullable? Insert into oms\_admin (UserId, EmailId, Password, ConfirmPassword, AdminUserId, Status, CreatedBy, CreatedDateTime, ModifiedBy, ModifiedDateTime) Select UserId, 0, 0, 0, 0, 0, 0, 0, 0 Where UserId Is Null Manual truss bridges are

# **What's New in the MP3Utility?**

The original name was MP3Tag, but the trademark rights owner was sued by a company that was already using the name MP3Tag (in the fashion industry), which prompted us to change it to MP3Utility. The facts: Posted at 04:00 incompatible with Windows 7's UAC, which will make the application prompt you for a consent to modify certain Windows settings. Short: 2 Very useful, but it's overused Posted at 10:55 PM, 14 August 2015 Besheer Varughese A with my songs and I could not access them. So I just downloaded this utility and all my songs are there. I am very happy about it. I recommend this to everyone. Cost: 5 2 Very useful, but it's overused Posted at 10:55 PM, rough time with my songs and I could not access them. So I just downloaded this utility and all my songs are there. I am very happy about it. I recommend this to everyone.Q: Check for NaN inside an object in JavaScript I h {a:{name:"",price:NaN}}; I want to know if there is a way to check in the code for all the unique keys and if it is a NaN I want to replace the price property with value of 0. I tried doing this but it did not work. for(va

# **System Requirements:**

Recommended: Processor: Intel Core i3, Intel Core i5, Intel Core i5, Intel Core i7, Intel Pentium G4600, Intel Pentium G4600, Intel Core 2 Duo E8400, AMD Athlon XP 2000+, AMD Phenom X3, AMD FX-5300, AMD FX-2100, AMD Athlon HD48

#### Related links:

<https://thevirtualartinstructor.com/class-news/stupidfax-file-viewer-crack-activation-code-download/> [https://thaiherbbank.com/social/upload/files/2022/06/nefY71NDF8oET6Fnp7jo\\_08\\_9aa4b50e01b5a50cdac69af7f999f4a2\\_file.pdf](https://thaiherbbank.com/social/upload/files/2022/06/nefY71NDF8oET6Fnp7jo_08_9aa4b50e01b5a50cdac69af7f999f4a2_file.pdf) <https://template-education.com/?p=1679> <https://womss.com/ftp-password-dump-crack-3264bit/> <https://berlin-property-partner.com/?p=17664> [https://friengo.com/wp-content/uploads/2022/06/Password\\_Generator.pdf](https://friengo.com/wp-content/uploads/2022/06/Password_Generator.pdf) [https://islandcremations.com/wp-content/uploads/2022/06/FileCHK\\_\\_Crack\\_Full\\_Version\\_WinMac.pdf](https://islandcremations.com/wp-content/uploads/2022/06/FileCHK__Crack_Full_Version_WinMac.pdf) [https://hestur.se/upload/files/2022/06/4ANZE5WgbzqpDSJ7dj6T\\_08\\_9aa4b50e01b5a50cdac69af7f999f4a2\\_file.pdf](https://hestur.se/upload/files/2022/06/4ANZE5WgbzqpDSJ7dj6T_08_9aa4b50e01b5a50cdac69af7f999f4a2_file.pdf) [https://curriculumsquare.org/wp-content/uploads/ATP\\_World\\_Tour\\_Live\\_Connection\\_\\_Crack\\_\\_Free\\_Registration\\_Code\\_Free\\_Download.pdf](https://curriculumsquare.org/wp-content/uploads/ATP_World_Tour_Live_Connection__Crack__Free_Registration_Code_Free_Download.pdf) <https://www.fulgido.com/wp-content/uploads/2022/06/AutoViewer.pdf>